# **Huobi API Change Notification**

Notification: Huobi Global is going to add conditional order event types in existing Websocket subscription channel - orders#\${symbol}

### Content:

Dear API user,

Currently, the Websocket channel orders#\${symbol} supports following event types –

- Order creation (eventType=creation)
- Order execution (eventType=trade)
- Order cancellation (eventType=cancellation)

Since the effective date of this notification, Huobi Global will add two more event types in this channel –

- Conditional order triggering failure (eventType=trigger)
- Conditional order being cancelled before triggering (eventType=deletion)

Effective Date: 8<sup>th</sup> Jul, 2020(GMT+8)
All the changes will be updated on https://huobiapi.github.io/docs/spot/v1/en/Huobi Global
7<sup>th</sup> Jul, 2020(GMT+8)

### **Change Details**

### Subscribe Order Updates

API Key Permission: Read

An order update can be triggered by any of following:

- Conditional order triggering failure (eventType=trigger)
- Conditional order cancellation before trigger (eventType=deletion)
- Order creation (eventType=creation)
- Order matching (eventType=trade)
- Order cancellation (eventType=cancellation)

The field list in order update message can be various per event type, developers can design the data structure in either of two ways:

- Define a data structure including fields for all event types, allowing a few of them null
- Define three data structure for each individual fields, inheriting from a common data structure which has common fields

### Topic

orders#\${symbol}

### Subscription Field

| Field  | Data Type | Description                            |
|--------|-----------|----------------------------------------|
| symbol | string    | Trading symbol (wildcard * is allowed) |

```
Subscribe request
{
          "action": "sub",
          "ch": "orders#btcusdt"
}
Response
{
          "action": "sub",
          "code": 200,
          "ch": "orders#btcusdt",
          "data": {}
```

## Update Content

After conditional order triggering failure –

| Field                   | Data Type        | Description                                                              |
|-------------------------|------------------|--------------------------------------------------------------------------|
| <u>eventType</u>        | string           | Event type, valid value: trigger (only applicable for conditional order) |
| symbol                  | string           | Trading symbol                                                           |
| clientOrderId           | string           | Client order ID                                                          |
| orderSide orderSide     | string           | Order side, valid value: buy, sell                                       |
| orderStatus orderStatus | string           | Order status, valid value: rejected                                      |
| errCode                 | <mark>int</mark> | Error code for triggering failure                                        |
| errMessage              | string           | Error message for triggering failure                                     |
| lastActTime             | long             | Order trigger time                                                       |

```
"eventType":"trigger",
"errCode": 2002,
"errMessage":"invalid.client.order.id (NT)"
}
```

### After conditional order being cancelled before triggering –

| Field                     | Data Type | Description                                                               |
|---------------------------|-----------|---------------------------------------------------------------------------|
| <u>eventType</u>          | string    | Event type, valid value: deletion (only applicable for conditional order) |
| symbol                    | string    | Trading symbol                                                            |
| client Order I d          | string    | Client order ID                                                           |
| orderSide orderSide       | string    | Order side, valid value: buy, sell                                        |
| order Status order Status | string    | Order status, valid value: canceled                                       |
| lastActTime               | long      | Order trigger time                                                        |

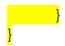

### After order is submitted –

| Field           | Data<br>Type | Description                                                                                                    |
|-----------------|--------------|----------------------------------------------------------------------------------------------------|
| eventType       | string       | Event type, valid value: creation                                                                                                    |
| symbol          | string       | Trading symbol                                                                                                    |
| orderId         | long         | Order ID                                                                                                    |
| clientOrderId   | string       | Client order ID (if any)                                                                                                    |
| orderPrice      | string       | Order price                                                                                                    |
| orderSize       | string       | Order size (inapplicable for market buy order)                                                                                                    |
| orderValue      | string       | Order value (only applicable for market buy order)                                                                                                    |
| type            | string       | Order type, valid value: buy-market, sell-market, buy-limit, sell-limit, buy-limit-maker, sell-limit-maker, buy-ioc, sell-ioc, buy-limit-fok, sell-limit-fok |
| orderStatus     | string       | Order status, valid value: submitted                                                                                                    |
| orderCreateTime | long         | Order creation time                                                                                                    |

### Note:

- If a stop limit order is created but not yet triggered, the topic won't send an update.
- The topic will send creation update for taker's order before it being filled.
- Stop limit order's type is no longer as "buy-stop-limit" or "sell-stop-limit", but changing to "buy-limit" or "sell-limit".

<sup>&</sup>quot;action":"push",

### After order matching –

| Field       | Data<br>Type | Description                                                                                                    |
|-------------|--------------|----------------------------------------------------------------------------------------------------|
| eventType   | string       | Event type, valid value: trade                                                                                                    |
| symbol      | string       | Trading symbol                                                                                                    |
| tradePrice  | string       | Trade price                                                                                                    |
| tradeVolume | string       | Trade volume                                                                                                    |
| orderId     | long         | Order ID                                                                                                    |
| type        | string       | Order type, valid value: buy-market, sell-market, buy-limit, sell-limit, buy-limit-maker, sell-limit-maker, buy-ioc, sell-ioc, buy-limit-fok, sell-limit-fok |

| Field         | Data<br>Type | Description                                                  |
|---------------|--------------|--------------------------------------------------------------|
| clientOrderId | string       | Client order ID (if any)                                     |
| tradeId       | long         | Trade ID                                                     |
| tradeTime     | long         | Trade time                                                   |
| aggressor     | bool         | Aggressor or not, valid value: true (taker), false (maker)   |
| orderStatus   | string       | Order status, valid value: partial-filled, filled            |
| remainAmt     | string       | Remaining amount (for buy-market order it's remaining value) |

#### Note:

- Stop limit order's type is no longer as "buy-stop-limit" or "sell-stop-limit", but changing to "buy-limit" or "sell-limit".
- If a taker's order matching with multiple orders at opposite side simultaneously, the multiple trades will be disseminated over separately instead of merging into one trade.

```
"orderStatus":"filled",
"symbol":"btcusdt",
"eventType":"trade"
}
```

After order cancellation -

| Field         | Data<br>Type | Description                                                                                                    |
|---------------|--------------|----------------------------------------------------------------------------------------------------|
| eventType     | string       | Event type, valid value: cancellation                                                                                                    |
| symbol        | string       | Trading symbol                                                                                                    |
| orderId       | long         | Order ID                                                                                                    |
| type          | string       | Order type, valid value: buy-market, sell-market, buy-limit, sell-limit, buy-limit-maker, sell-limit-maker, buy-ioc, sell-ioc, buy-limit-fok, sell-limit-fok |
| clientOrderId | string       | Client order ID (if any)                                                                                                    |
| orderStatus   | string       | Order status, valid value: partial-canceled, canceled                                                                                                    |
| remainAmt     | string       | Remaining amount (for buy-market order it's remaining value)                                                                                                 |
| lastActTime   | long         | Last activity time                                                                                                    |

### Note:

• Stop limit order's type is no longer as "buy-stop-limit" or "sell-stop-limit", but changing to "buy-limit" or "sell-limit".

```
"action":"push",
"ch":"orders#btcusdt",
"data":
```

# What are the Impacts on You, and What You Need to Do?

API users should evaluate the business impact caused by the enhancement, further to make relevant change in client's application, if needed. All the changes will be updated on <u>Huobi API Docs</u> on the effective date.